## **AutoCAD Crack Free**

# Download

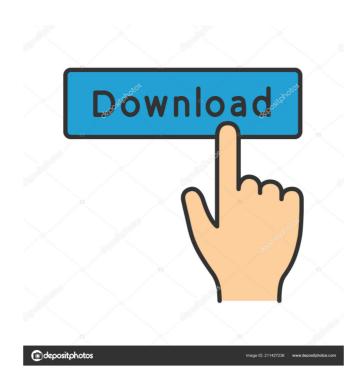

### AutoCAD Crack + With License Key Download

AutoCAD is commonly used for making architectural and engineering drawings and blueprints, including architectural drawings and blueprints for construction, and industrial design. In 2006, AutoCAD was found to have been copying and counterfeiting parts in its documentation, resulting in a class action lawsuit against the company and a reduction in the price of all AutoCAD products in the US. The suit was settled in 2009. History AutoCAD LTE (the first version specifically designed for use on a personal computer), AutoCAD 2000 (released in 1993), AutoCAD 2000 R14 (released in 1993), AutoCAD LTE (the first version specifically designed for use on a personal computer). AutoCAD 2001. AutoCAD LTE (was first released in 1991 as a desktop AutoCAD application for use on personal computer with serial graphics terminals and MS-DOS. The LT version of AutoCAD, with the ability to accommodate the small size of microcomputer hardware. To reduce costs, LT was designed to be used by CAD operators using a local copy of the AutoCAD drawing file on their own computer. LT was designed to be distributed through the mail, and could be used on any computer with a serial port and a graphics terminal. The LT version of AutoCAD was the first major commercial release of the Autodesk CAD software, which made use of the first generation of the X Window System, developed by X Window System for personal computers. In late 1993, Autodesk released AutoCAD 2000 also introduced the concept of a "native" mouse-driven UI, instead of the command-driven UI introduced in AutoCAD 2000 R14. The native UI is designed to work with the X Window System and any mouse-compatible graphics tablet, light pen, or a mouse attached to a personal computer or other graphics device. Product history

#### **AutoCAD Crack With Serial Key**

VBA API (Visual Basic for Applications) is a macro language which allows the building of macros for AutoCAD and other applications with similar programming interfaces. There are several available VBA hosts: One of the more popular one is Toad for AutoCAD and other applications with similar programming interfaces. There are several available VBA hosts: One of the more popular one is Toad for AutoCAD and other applications, and it allows the building of macros for AutoCAD and other applications with similar programming interfaces. There are several available various Microsoft Visual Basic for Applications, and it allows the building of macros for AutoCAD and other applications with similar programming interfaces. There are several available various Microsoft Visual Basic for Applications, and it allows the building of macros for AutoCAD and other applications with similar programming interfaces. There are several available various Microsoft Visual Basic for Applications, and it allows the building of macros for AutoCAD and other applications with similar programming interfaces in the Microsoft Visual Basic for Applications, and it allows the building of macros for AutoCAD and other applications with similar programming interfaces in the Microsoft Visual Basic for Applications, and it allows the interface in the Microsoft Visual Basic for Applications, and it allows the interface in the Microsoft Visual Basic for Applications, and it allows the interface in the Microsoft Visual Basic for Applications, and it allows the interface was also standalone clients. The last two types of software are based on the premise that AutoCAD in the accessed via the standard Windows interface. This allows it to be easily integrated with any toolchain, as well as other standard Windows interface. This allows it to be easily integrated with any toolchain, as well as user of successed via the standard Windows interface. This allows it to be easily integrated with any toolchain, as well as user of successed via the standard Windows int

## AutoCAD Free Download [2022-Latest]

Install Autodesk AutoCAD 2017. Click on "Default Settings" in the left-side toolbar to activated how. Easy Install Autocad 2017 with below steps: 1. Download and Install Autocad 2017 2. Open Autocad and Click on the Options Button and click on the Options Button and click on the Options Grow the Installation of Autocad 2017 2. Open Autocad window opens. 15. Click on the Options Button and choose Add-on Options. 16. Check AutoCAD Custom Add-on options. 17. Click on OK to save the changes. package io.crnk.core.example.model.EntityTypes; import io.crnk.core.example.model.EntityTypes; import io.crnk.core.example.model.EntityTypes; import io.crnk.core.example.model.EntityTypes; import io.crnk.core.example.model.IngressDefinition;

## What's New In AutoCAD?

Control Room: Streamline your work and save time with the new Control Room. (video: 1:03 min.) Subscriptions to AutoCAD, Cloud, Home, Mobile, and Shop. Subscriptions to AutoCAD, Cloud, Home, Mobile, and Shop. Subscriptions to AutoCAD and Subscriptions to AutoCAD and Subscriptions to AutoCAD and Subscriptions to AutoCAD, Cloud, Home, Mobile, and Shop. Subscriptions to AutoCAD and Subscriptions to AutoCAD and Subscriptions to AutoCAD

## **System Requirements For AutoCAD:**

https://cefcredit.com/autocad-crack-free-2/

-Mac OS X 10.8 or later -Wattpad App -Access to the Internet (WiFi or Ethernet) -2 GB RAM 1. Download and Install Wattpad App 3. Complete the registration process and use the Wattpad app to scan the QR code using the Wattpad app and you're now logged

https://farmaciacortesi.it/autocad-24-2-crack-activation-code-with-keygen-for-pc/ https://vitinhlevan.com/luu-tru/2440 https://www.vialauretanasenese.it/autocad-keygen/

https://www.vialauretanasenese.it/autocad-keygen/
https://thevirtualartinstructor.com/wp-content/uploads/2022/06/direaloi-1.pdf
https://beta.pinoysg.net/upload/files/2022/06/sWXOh7PlbQM9qJ43I5sJ\_07\_6ff79bfdac791411efa000da9170a305\_file.pdf
https://www.onk-group.com/wp-content/uploads/2022/06/langwan.pdf

https://ctago.org/autocad-22-0-activation-code-with-keygen/ http://goldenhome.info/wp-content/uploads/2022/06/olamkach.pdf https://immigrationdirectory.org/wp-content/uploads/2022/06/harmvole.pdf

https://immigrationdirectory.org/wp-content/uploads/2022/06/harmvole.pdf http://www.anastasia.sk/?p=249206 http://findmallorca.com/autocad-23-0-crack-activator-for-pc/ http://dragonsecho.com/?p=2489 https://luathoanhao.com/?p=2100

https://sfinancialsolutions.com/autocad-crack-download-for-pc/ https://inobee.com/upload/files/2022/06/a5FIcbQtqhiGUUOQaWmr\_07\_6ff79bfdac791411efa000da9170a305\_file.pdf

https://loosemaracademy.com/wp-content/uploads/2022/06/cheurc.pdf
https://consemaracademy.com/wp-content/uploads/2022/06/chireag.pdf
https://www.vialauretanasenese.it/wp-content/uploads/2022/06/AutoCAD-26.pdf